## GO - BITWISE OPERATORS

[http://www.tutorialspoint.com/go/go\\_bitwise\\_operators.htm](http://www.tutorialspoint.com/go/go_bitwise_operators.htm) Copyright © tutorialspoint.com

The Bitwise operators supported by Go language are listed in the following table. Assume variable A holds 60 and variable B holds 13, then:

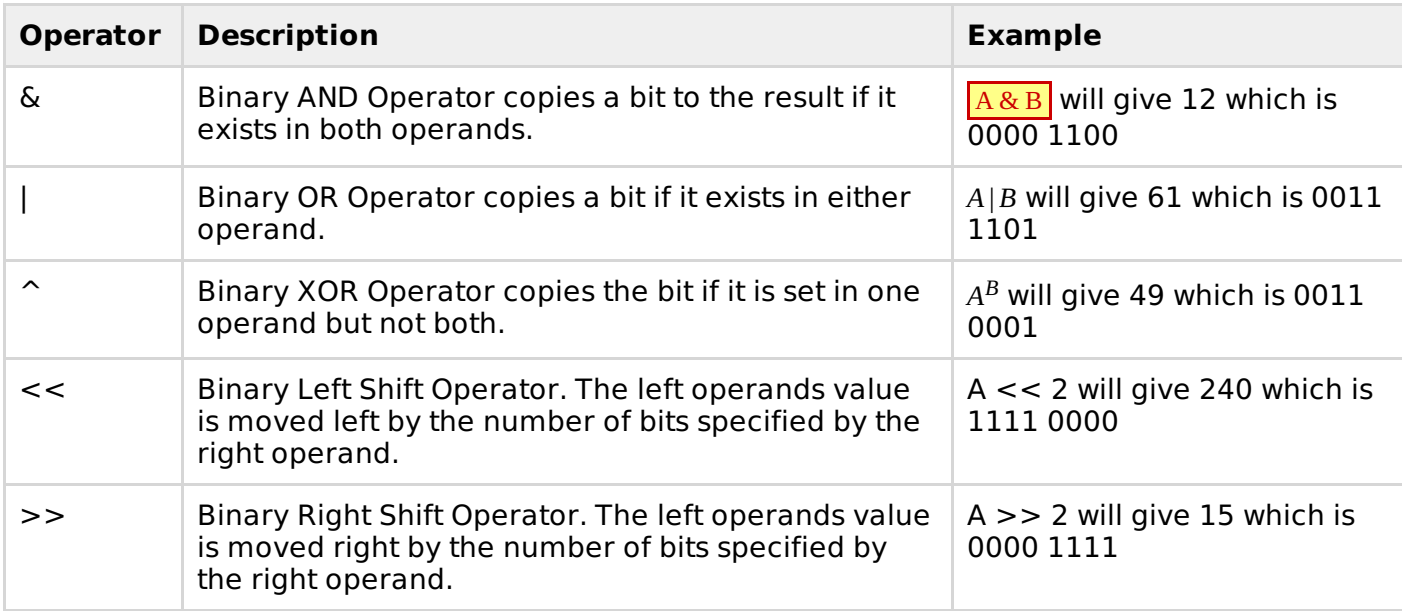

## **Example**

Try the following example to understand all the bitwise operators available in Go programming language:

```
package main
import "fmt"
func main() {
   var a uint = 60 /* 60 = 0011 1100 */
   var b uint = 13 /* 13 = 0000 1101 */
   var c uint = 0c = a & b \prime * 12 = 0000 1100 */
  fmt.Printf("Line 1 - Value of c is %d\n", c )
   c = a | b \frac{1}{61} = 0011 1101 */
   fmt.Printf("Line 2 - Value of c is %d\n", c )
   c = a \land b /* 49 = 0011 0001 */
  fmt.Printf("Line 3 - Value of c is %d\n", c )
   c = a << 2 \prime \prime 240 = 1111 0000 \primefmt.Printf("Line 4 - Value of c is %d\n", c )
   c = a >> 2 \frac{\pi}{15} = 0000 1111 \frac{\pi}{1}fmt.Printf("Line 5 - Value of c is %d\n", c )
}
```
When you compile and execute the above program it produces the following result:

Line 1 - Value of c is 12 Line 2 - Value of c is 61 Line 3 - Value of c is 49